# Data collection and preprocessing

Adriano Agnello

274th April 2020

# Playing with multi-dimensional data

- Part 1: some real-life datasets, surveys and queries.
- Part 2: visualising and dimensionality reduction, PCA, kPCA

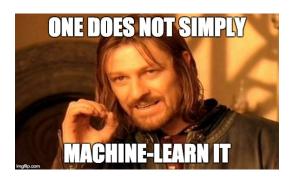

## Part 1: surveys, databases, queries & thereabouts

General problem: we have big heaps of data produced by surveys/experiments and need to make sense of them.

Example from astro: spectra, fluxes, colours.

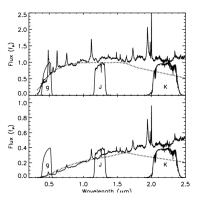

Spectrum: blueprint of an object (more or less). Magnitudes: what we get most of the time.

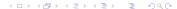

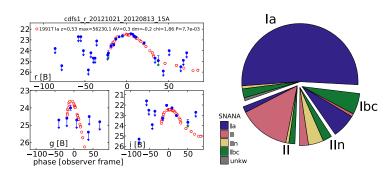

From big data to science: discover, classify, characterise. **NB:** light-curve data (left) don't always have the same number of points!

Various magnitude systems for different uses<sup>1</sup>. Each magnitude has a *central wavelength* and a *width*.

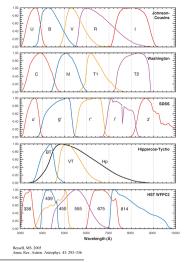

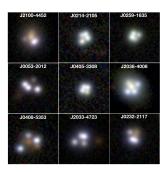

From big data to science: finding rare objects/events. (these ones are *very* rare)

OK, but where do we begin???

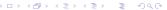

Different experiments//surveys gather different kinds of info. We "just" need to grab it...

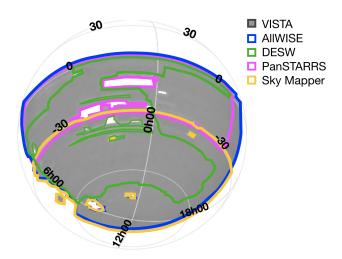

Telescope//experiment (pipelines)  $\mapsto$  data, various formats (database)  $\mapsto$  catalog tables

| ID ra dec   | class sub    | bClass z   | zerr b        | lnLStar_ | i umag    | gmag   | rmag :     | imag     | zmag     | W1 W2    | psfgmag  | psfrmag | psfim: |
|-------------|--------------|------------|---------------|----------|-----------|--------|------------|----------|----------|----------|----------|---------|--------|
| 12376786619 | 68265435 16. | .878845 5. | .0594924 GAL/ | XY STAR  | BURST 0.  | 274081 | 1.216552   | E-05     | -57.5784 | 29492237 | 3 -1.    | 180048  | 20.70  |
| 12376786233 | 08578947 17. | .145415 5. | .2240461 GAL  | XY null  | 0.2789    | 114 0. | 0001069236 | -57.     | 38323343 | 35941    | -351.62  | 16 24.  | 92443  |
| 12376786233 | 08644624 17. | .274179 5. | 1563299 GAL   | XY null  | 0.2926    | 412 3. | 324989E-05 | -57.     | 43434671 | 94447    | -2043.5  | 75 19.  | 76747  |
| 12376786227 | 71773628 17. | .297309 4. | 7099285 GAL   | XY null  | 0.2964    | 781 6. | 580158E-05 | -57.     | 87409502 | 8543     | -808.24  | 21.8231 | 6 2    |
| 12376786619 | 68396491 17. | .230792 4. | .9492185 GAL  | XY null  | 0.3512    | 432 5. | 516663E-05 | -57.     | 64526545 | 54808    | -239.443 | 34 21.  | 51004  |
| 12376786619 | 68331270 17. | .112495 4. | 895233 GAL    | XY null  | 0.4003    | 306 8. | 685785E-05 | -57.     | 71357710 | 29507    | -261.369 | 94 20.  | 7531 2 |
| 12376786619 | 68265425 16. | .932224 4. | .9781829 GAL  | XY AGN   | 0.2789478 | 3.6382 | 13E-05 -   | -57.6529 | 41984151 | 5 -724   | .0213    | 24.5822 | 5 1    |
| 12376786227 | 71642595 16. | .988994 4. | 8418012 GAL   | XY null  | 0.2760    | 086 3. | 284616E-05 | -57.     | 78161444 | 36961    | -2073.6  | 51 21.  | 62795  |
|             | 68265378 16. |            | .009444 GAL   |          |           |        | 791953E-05 |          | 62353728 |          | -1666.30 |         | 24423  |
| 12376786227 | 71642499 16. | .963018 4. |               | BROADLIN |           | 306 5. | 767976E-05 | -57.     | 90343133 | 64451    | -33.670  | 56 19.  | 65396  |
|             | 71707950 17. |            |               | BROADLIN |           |        | 0001009258 |          | 78476908 |          | -5.10530 |         | 50608  |
| 12376697021 | 24241089 15. | .152699 7. |               | BROADLIN |           | 501 0. | 0001920112 | -55.     | 55584049 | 4391     | -1.2455  | 45 19.  | 21545  |
|             | 24109952 14. |            |               | BROADLIN |           |        | 0002858732 |          | 50146349 |          | -4.9721  |         | 59216  |
| 12376697021 | 24175820 15. | .049748 7. | .194844 GAL   | XY null  | 0.4973    | 788 0. | 0003538404 | -55.     | 61134320 | 40637    | -11.593  | 72 21.  | 03806  |
|             |              |            |               |          |           |        |            |          |          |          |          |         |        |

## Queries

Sometimes you can do a bulk download of a catalog table, sometimes it's unfeasible or unnecessary.

**SQL: Structured Query Language.** Basic syntax: SELECT {fields} FROM {table} WHERE {conditions

```
SELECT TOP 100
objID, ra ,dec
FROM
PhotoPrimary
WHERE
ra > 185 and ra < 185.1
AND dec > 15 and dec < 15.1
```

## Queries

Sometimes you can do a bulk download of a catalog table, sometimes it's unfeasible or unnecessary.

**SQL: Structured Query Language.** Basic syntax: SELECT {fields} FROM {table} WHERE {conditions}

```
SELECT TOP 100
objID, ra ,dec
FROM
PhotoPrimary
WHERE
ra > 185 and ra < 185.1
AND dec > 15 and dec < 15.1
```

## Slightly more complicated:

```
SELECT D.coadd_object_id, W.cntr, D.alphawin_j2000 as desra, D.deltawin_j2000 as desdec, D.mag_auto_i, W.w1mpro, W.w2mpro
FROM des_dr1.main AS D
JOIN des_dr1.des_allwise AS W on
W.coadd_object_id=D.coadd_object_id
WHERE ( D.galactic_b<-20.0 AND D.mag_auto_i>8.0 AND D.deltawin_j2000<-55.0 )
```

Q: how many differences can you spot with the simplest query?

#### Many examples here:

http://skyserver.sdss.org/dr8/en/help/docs/realquery.asp Quote of the day:

"Most of the AI you may need is an SQL SELECT followed by an ORDER BY clause"

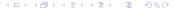

## Slightly more complicated:

```
SELECT D.coadd_object_id, W.cntr, D.alphawin_j2000 as desra, D.deltawin_j2000 as desdec, D.mag_auto_i, W.w1mpro, W.w2mpro
FROM des_dr1.main AS D
JOIN des_dr1.des_allwise AS W on
W.coadd_object_id=D.coadd_object_id
WHERE ( D.galactic_b<-20.0 AND D.mag_auto_i>8.0 AND D.deltawin_j2000<-55.0 )
```

Q: how many differences can you spot with the simplest query?

#### Many examples here:

http://skyserver.sdss.org/dr8/en/help/docs/realquery.asp
Quote of the day:

"Most of the AI you may need is an SQL SELECT followed by an ORDER BY clause"

## Exercise

#### **To familiarise with it a bit:** Let's have a look at the *SDSS*

- Have a look at the Schema Browser for the PhotoObj and SpecPhoto tables.
- Query coordinates (ra, dec) and PSF magnitudes in u-, g-, r-, i-, z-bands, plus spectroscopic redshift, for ten thousand object with CLASS=='QSO', ten thousand with CLASS=='STAR'. You can use the web query page here.<sup>2</sup>
- Q: how well can you fit the redshift using only the magnitudes above? How well can you fit the class, given only the magnitudes?
- Repeat but also using magnitudes w1mpro and w2mpro from AllWISE.

Various examples of SDSS queries here

Can't we do it in python?

• For access to SQL servers, you can use sqlite (ask Carl!).

• For astronomical surveys, you can use astroqueries. Some examples given in **ExampleQueries.txt**, courtesy of Zoe Ansari and Sofie H. Bruun (DARK-NBI).

Plot, plot, plot Linear: Principal Component Analysi: Non-Linear: kPCA

Part 2: handling

OK, I have my table: now what?

- First things first: look at it!

  Do the entries make sense? Are there any missing entries? Are some lines redundant?
- Second: plot familiar (and unfamiliar) stuff.

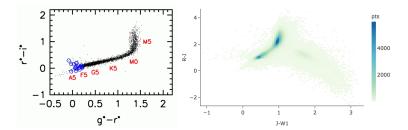

## Easy things first: plot feature vs feature:

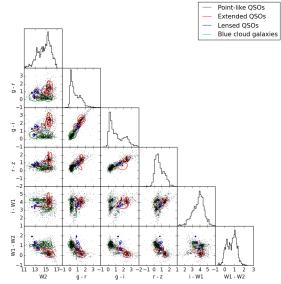

# **Python tips and tricks:** you should do it yourselves, but someone has already done it for you...

1. Pair plots (with seaborn)

https://seaborn.pydata.org/generated/seaborn.pairplot.html

```
import seaborn as sns; sns.set(style="ticks", color_codes=True)
iris = sns.load_dataset("iris")
g = sns.pairplot(iris, hue="species", palette="husl")
```

2. Corner plots (with corner)

https://corner.readthedocs.io/en/latest/pages/quickstart.html

```
import corner
fig = corner.corner(samples, labels=["$m$", "$b$", "$\ln\,f$"])
fig.show()
```

Plot, plot, plot Linear: Principal Component Analysis Non-Linear: kPCA

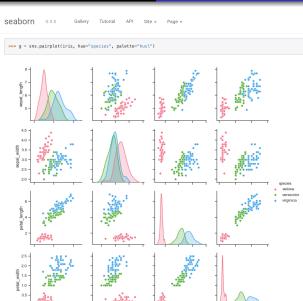

sepal\_length

petal\_length

But how do I decide which features are important? Should I plot all of them?!

What if I'm dealing with collections of pictures instead of tables with some columns?

Common issue, 1: the dataset may be easier to crunch in a different coordinate system.

Common issue, 2: are there any combinations of features that maximize information?

Plot, plot, plot

But how do I decide which features are important? Should I plot all of them?!

What if I'm dealing with collections of pictures instead of tables with some columns?

Common issue, 1: the dataset may be easier to crunch in a different coordinate system.

Common issue, 2: are there any combinations of features that maximize information?

#### Sometimes you don't need hundreds of features:

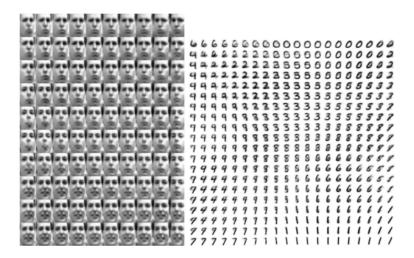

This is actually done with something more advanced (Kingma & Welling 2014), but still...

# Linear: Principal Component Analysys (PCA)

The maths: we want to transform our feature vectors  $\{\mathbf{x}_i \in \mathbb{R}^p\}_{i=1,...,N}$  into others  $\{\mathbf{f}_i \in \mathbb{R}^p\}_{i=1,...,N}$  that are uncorrelated.

How to? Find eigenvectors of the covariance matrix:

$$C_{k,l} = \frac{1}{N} \sum_{i=1}^{N} x_{i,k} x_{i,l}$$
 (1)

$$\mathbf{C}\,\mathbf{v}_k = \lambda_k \mathbf{v}_k \tag{2}$$

The eigenvectors are the *principal components*. Fraction of explained variance:

$$\operatorname{var}_{(r)} := \frac{\sum_{k=1}^{r} \lambda_k}{\sum_{k=1}^{p} \lambda_k}$$
 (3)

**NB** do you need to standardize your dataset?

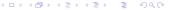

## Example on (simple stuff) images:3

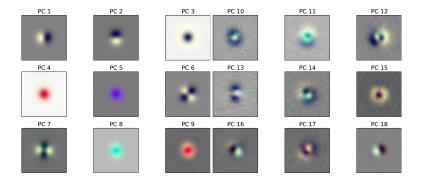

<sup>&</sup>lt;sup>3</sup>That's from an old paper of mine, you don't really need to know about it. ✓ ≥ → ≥ ✓ 🤉 ✓

## Example (from scikit-learn):4

```
>>> import numpy as np
>>> from sklearn.decomposition import PCA
>>> X = np.array([[-1, -1], [-2, -1], [-3, -2], [1, 1], [2, 1], [3, 2]])
>>> pca = PCA(n components=2)
>>> pca.fit(X)
PCA(copy=True, iterated power='auto', n components=2, random state=None,
   svd_solver='auto', tol=0.0, whiten=False)
>>> print(pca.explained variance ratio )
[0.9924... 0.0075...]
>>> print(pca.singular values )
[6.30061... 0.54980...]
Methods
 fit (X[, v])
                       Fit the model with X.
                      Fit the model with X and apply the dimensionality reduction on X.
 fit transform (XI, vI)
 get_covariance()
                       Compute data covariance with the generative model.
 get params ([deep])
                       Get parameters for this estimator.
 get precision ()
                       Compute data precision matrix with the generative model.
 inverse transform (X) Transform data back to its original space.
 score (X[, v])
                       Return the average log-likelihood of all samples.
 score samples (X)
                       Return the log-likelihood of each sample.
 set_params (**params)
                       Set the parameters of this estimator.
 transform (X)
                       Apply dimensionality reduction to X.
```

**Q:** Run a PCA on the quark data table, see where the '1' and '0' subsamples lie.

<sup>4</sup> https://scikit-learn.org/stable/modules/generated/sklearn.decomposition.PQM.html = > < = > > =

## Bonus track: kPCA

#### How it works:5

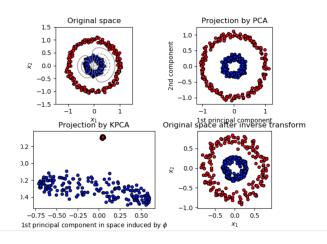

How the 'kernel trick' works: map feature space  $\Phi: \mathbb{R}^p \mapsto \mathcal{H}$  to very-high-dimensional space with its own scalar product  $k(\mathbf{x}_i, \mathbf{x}_j) = \langle \Phi(\mathbf{x}_i), \Phi(\mathbf{x}_j) \rangle$ . Diagonalize a \*big\* matrix

$$K_{i,j} = (1/N)k(\mathbf{x}_i, \mathbf{x}_j) \tag{4}$$

$$K\mathbf{a} = \lambda \mathbf{a}$$
 (5)

Then the components of a given feature vector  $\Phi(\mathbf{f})$  in this space, relative to r—th component, are

$$t_r = \langle \mathbf{a}_r, \Phi(\mathbf{f}) \rangle = \sum_{i=1}^N a_{r,i} k(\mathbf{x}_i, \mathbf{f})$$
 (6)

**Theorem:** everything exists if  $k(\bullet, \bullet)$  is semi-positive definite.

**Q:** Run a (k)PCA on the b-quark data table, try to separate the jets.

**Q:** Run a (k)PCA on the SDSS data table, try to separate the classes.

- data are ugly.
- know where your data come from!
- inspect your data tables, plot stuff.
- one method does not necessarily fit every purpose.
- there is already technology to parse tables, if needed (SQL and thereabouts).
- o datasets can be very-high-dimensional
- Linear: PCA; non-linear: kPCA (and tSNE, and UMAP...)

- data are ugly.
- know where your data come from!
- inspect your data tables, plot stuff.
- one method does not necessarily fit every purpose.
- there is already technology to parse tables, if needed (SQL and thereabouts).
- datasets can be very-high-dimensional
- Linear: PCA; non-linear: kPCA (and tSNE, and UMAP...)

- data are ugly.
- know where your data come from!
- inspect your data tables, plot stuff.
- one method does not necessarily fit every purpose.
- there is already technology to parse tables, if needed (SQL and thereabouts).
- o datasets can be very-high-dimensional
- Linear: PCA; non-linear: kPCA (and tSNE, and UMAP...)

- data are ugly.
- know where your data come from!
- inspect your data tables, plot stuff.
- one method does not necessarily fit every purpose.
- there is already technology to parse tables, if needed (SQL and thereabouts).
- o datasets can be very-high-dimensional
- Linear: PCA; non-linear: kPCA (and tSNE, and UMAP...)

- data are ugly.
- know where your data come from!
- inspect your data tables, plot stuff.
- one method does not necessarily fit every purpose.
- there is already technology to parse tables, if needed (SQL and thereabouts).
- datasets can be very-high-dimensional
- Linear: PCA; non-linear: kPCA (and tSNE, and UMAP...)

- data are ugly.
- know where your data come from!
- inspect your data tables, plot stuff.
- one method does not necessarily fit every purpose.
- there is already technology to parse tables, if needed (SQL and thereabouts).
- o datasets can be very-high-dimensional
- Linear: PCA; non-linear: kPCA (and tSNE, and UMAP...)